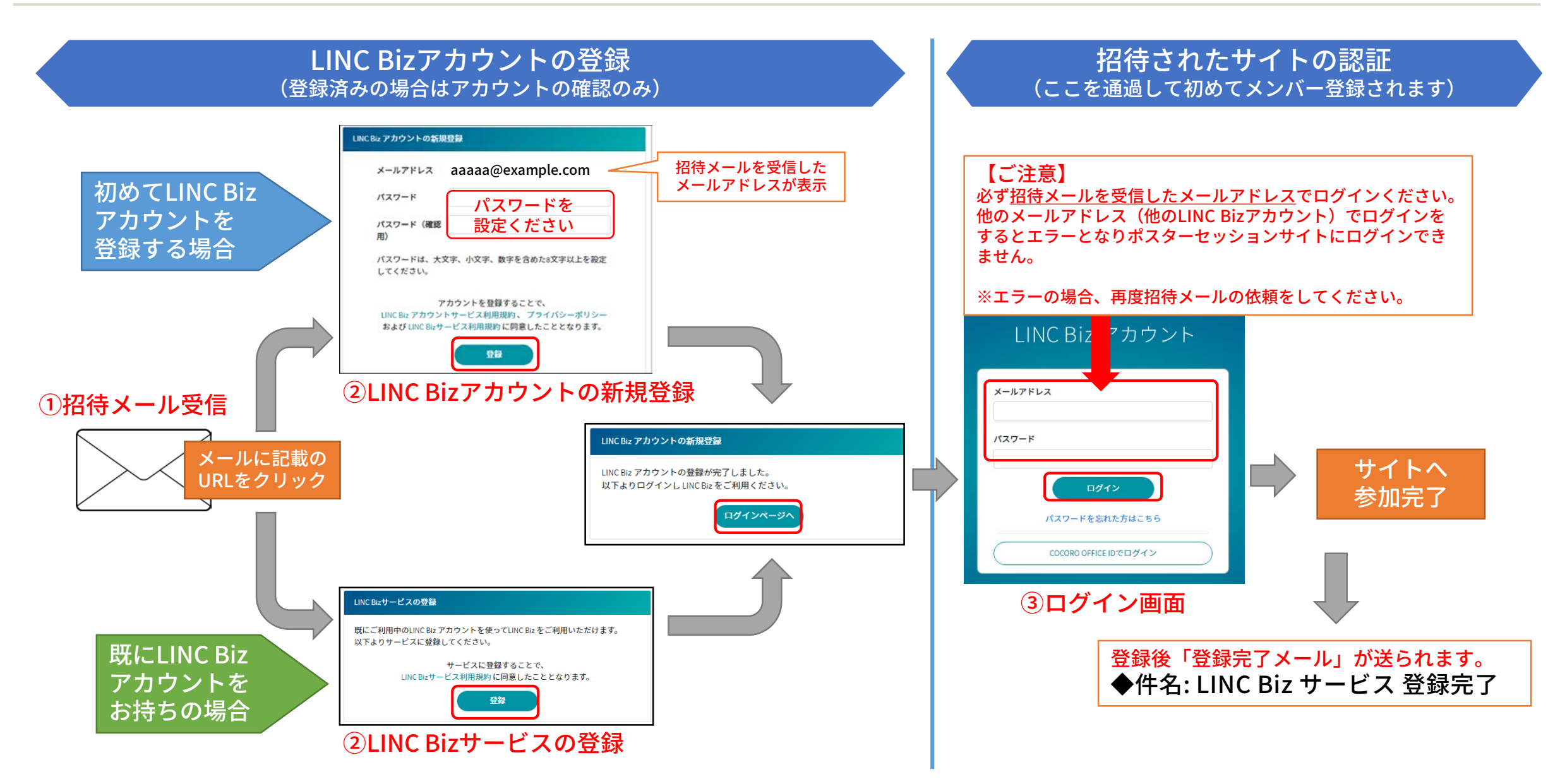

## 登録後の参加方法

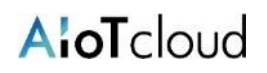

## ポスターセッションサイトへ登録完了後は、以下の方法でサイトにアクセスできます。 ※登録完了後に送られる「LINC Biz サービス登録完了」メールのログインURLからもアクセス可能です。

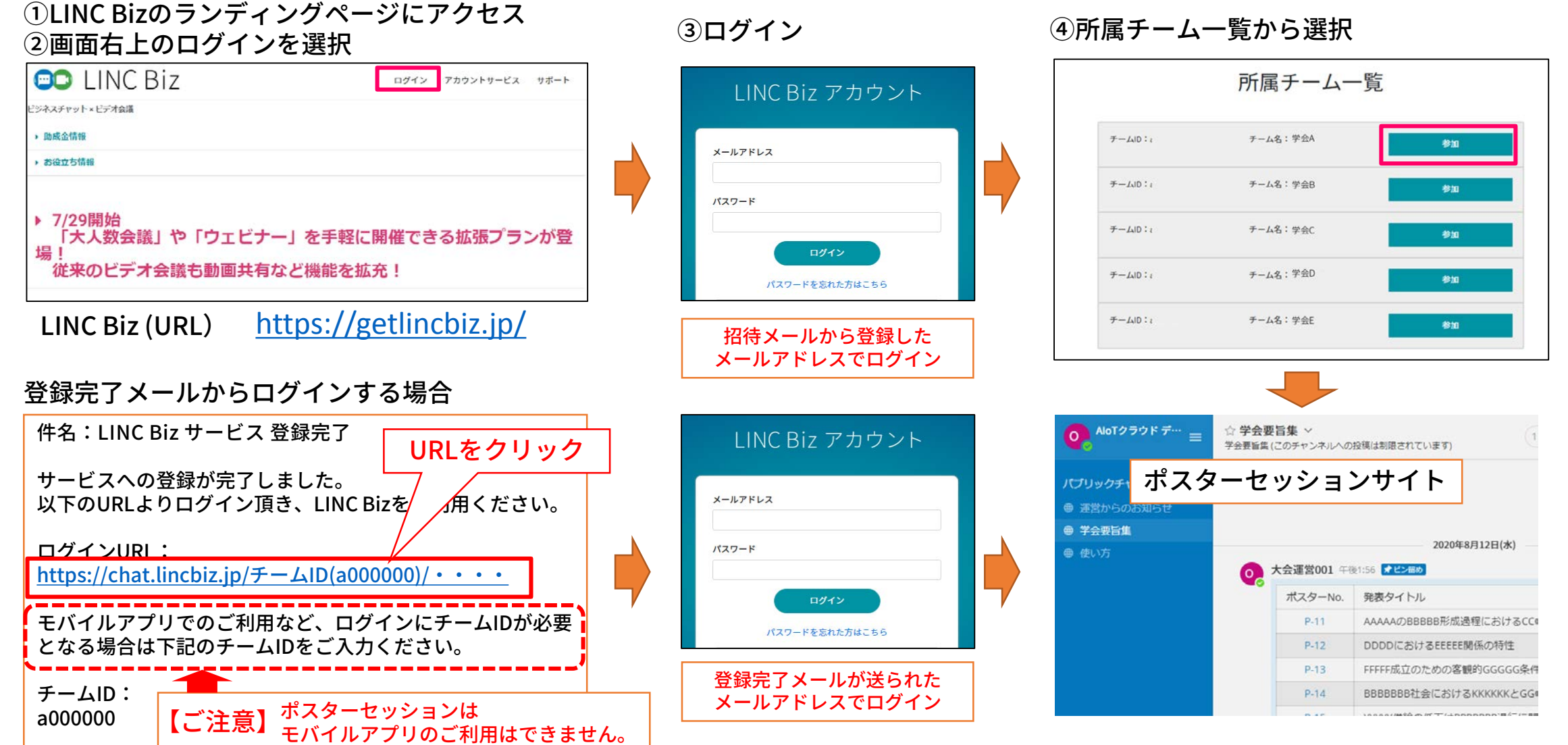